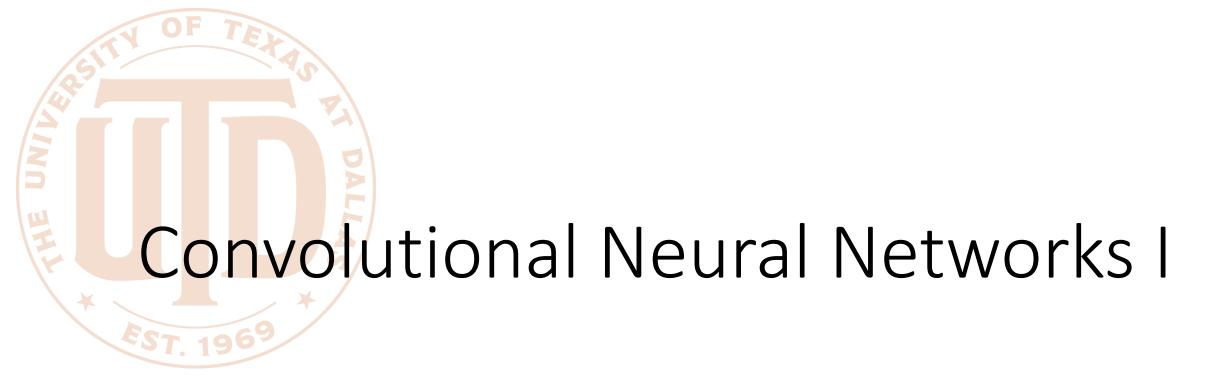

CS 4391 Introduction Computer Vision
Professor Yu Xiang
The University of Texas at Dallas

Some slides of this lecture are courtesy Stanford CS231n

#### Visual Perception vs. Computational Perception

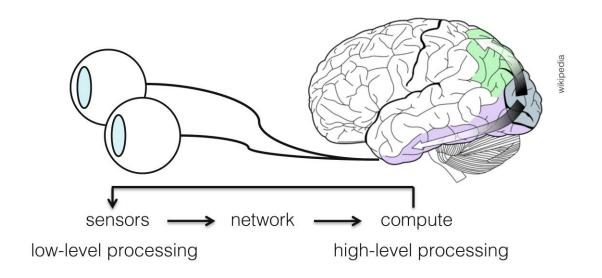

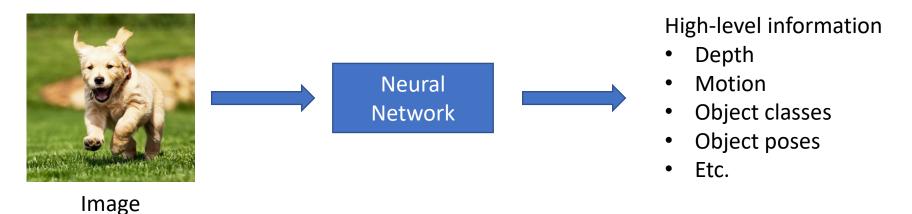

#### Mathematic Models

 Try to model the human brain with computational models, e.g., neural networks

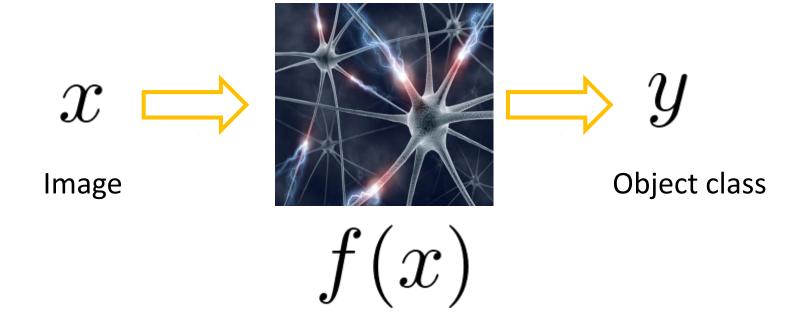

#### Mathematic Models

- What is the form of the function f(x)?
  - No idea!
  - Concatenate simple functions (neurons)

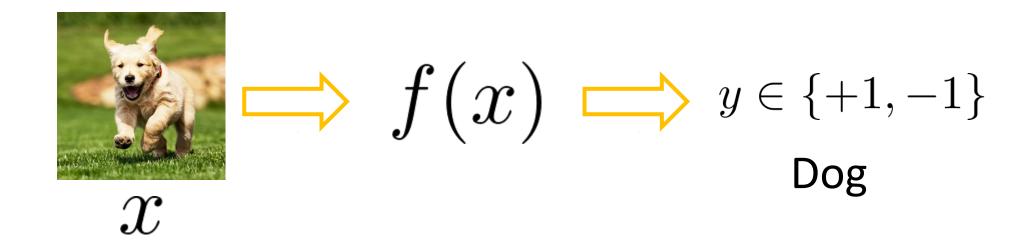

#### Neural Network: Concatenation of functions

Linear score function: 
$$f=Wx$$

2-layer Neural Network

$$f = f_2(f_1(x)) = W_2 \max(0, W_1x)$$

Non-linearity

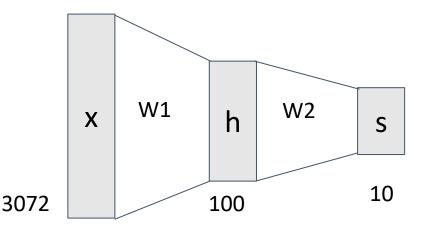

$$h = f_1(X)$$

$$h = f_1(X)$$

$$s = f_2(h)$$

Need to learn the weights!

#### Frank Rosenblatt's Perceptron

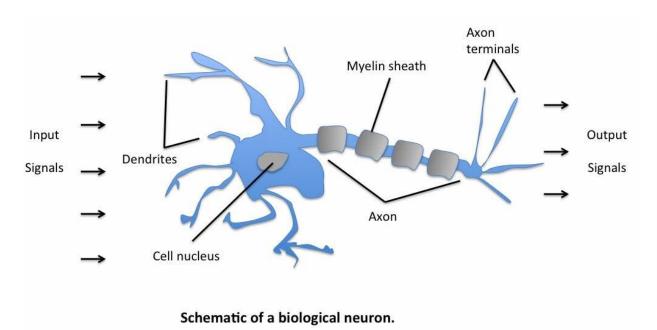

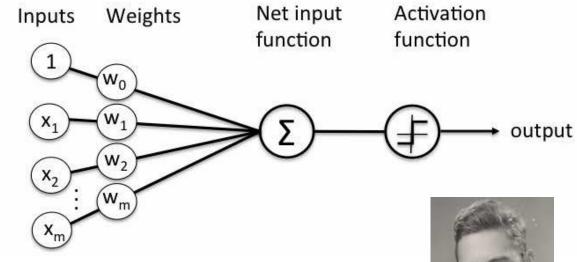

$$\sigma(\mathbf{w}^T \mathbf{x} + b) = \begin{cases} 1 \text{ if } \mathbf{w}^T \mathbf{x} + b \ge 0, \\ 0 \text{ otherwise.} \end{cases}$$

Frank Rosenblatt (1928-1971)

3/27/2024 Yu Xiang

#### **Activation Functions**

2-layer Neural Network

$$f = f_2(f_1(x)) = W_2 \max(0, W_1x)$$

**Rectified Linear Unit (ReLU)** max(0,x)

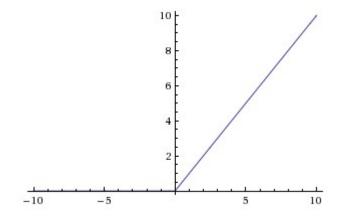

Introduce non-linearity to the network

#### **Activation Functions**

#### **Sigmoid**

$$\sigma(x)=1/(1+e^{-x})$$

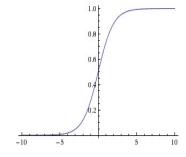

tanh(x) tanh

$$\frac{e^{2x}-1}{e^{2x}+1}$$

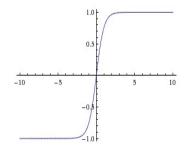

max(0,x)**ReLU** 

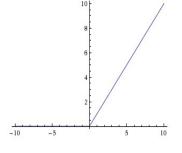

**Leaky ReLU** max(0.1x, x)

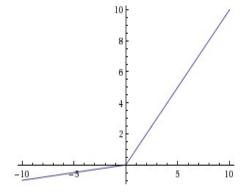

Maxout

 $\max(w_1^Tx+b_1,w_2^Tx+b_2)$ 

Linear Unit

**ELU** Exponential 
$$f(x) = \begin{cases} x & \text{if } x > 0 \\ \alpha (\exp(x) - 1) & \text{if } x \le 0 \end{cases}$$

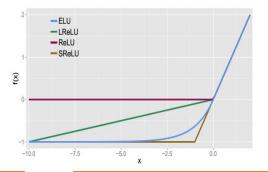

#### Fully Connected Layer

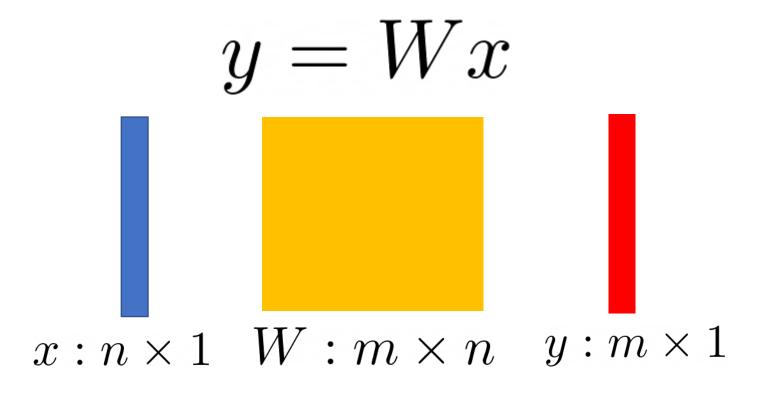

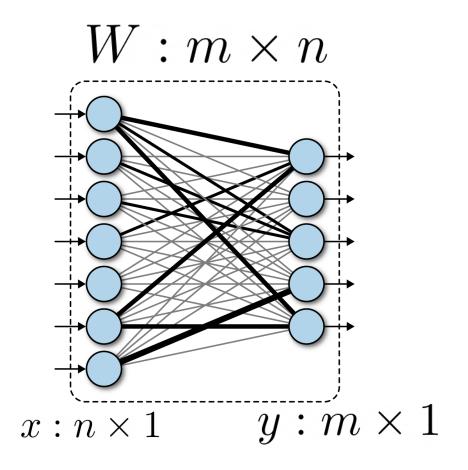

3/27/2024 Yu Xiang

## Fully Connected Layer

What is the drawback of only using fully connected layers?

$$y = Wx$$

- Consider an image with 640 x 480
  - x is with dimension 307,200
  - The weight matrix of the fully connect layer is too large

Consist of convolutional filters

Share weights among different image locations

$$g(x,y) = rac{1}{2\pi\sigma^2} e^{-rac{x^2+y^2}{2\sigma^2}}$$

**Gaussian Filter** 

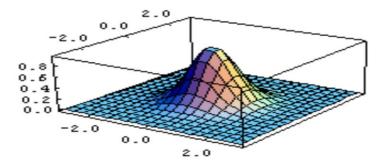

Learn the weights!

#### Convolutional Neural Networks

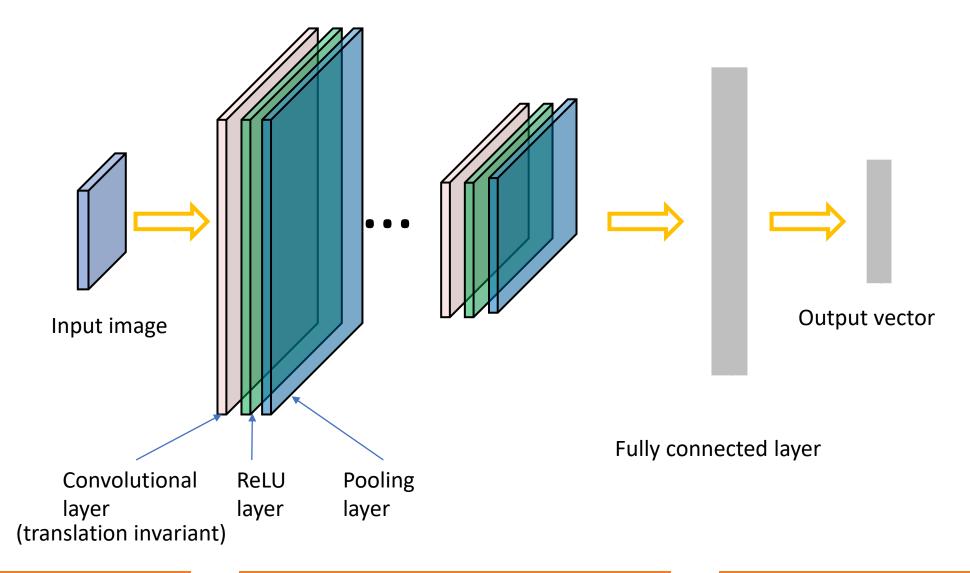

#### Convolutional Neural Networks

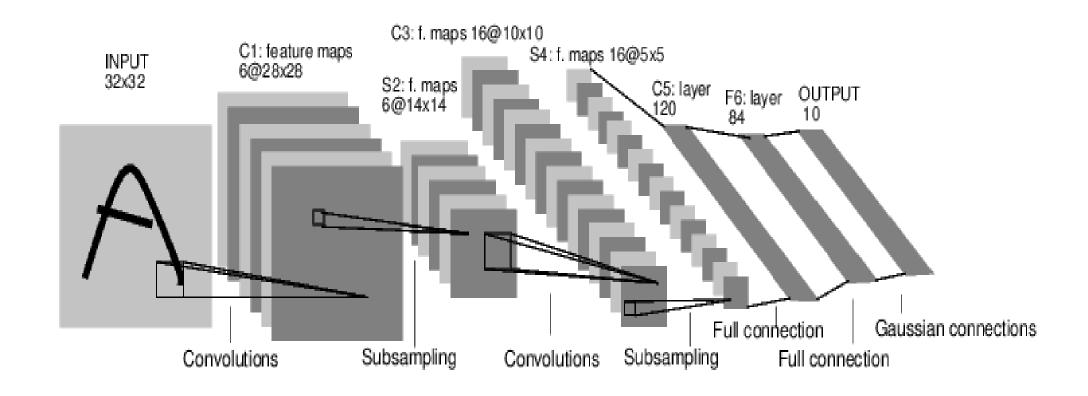

[LeNet-5, LeCun 1980]

#### 32x32x3 image

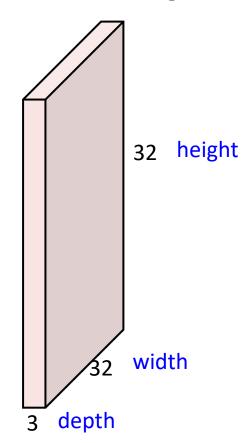

#### 32x32x3 image

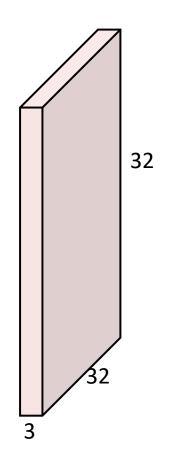

#### 5x5x3 filter

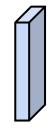

**Convolve** the filter with the image i.e. "slide over the image spatially, computing dot products"

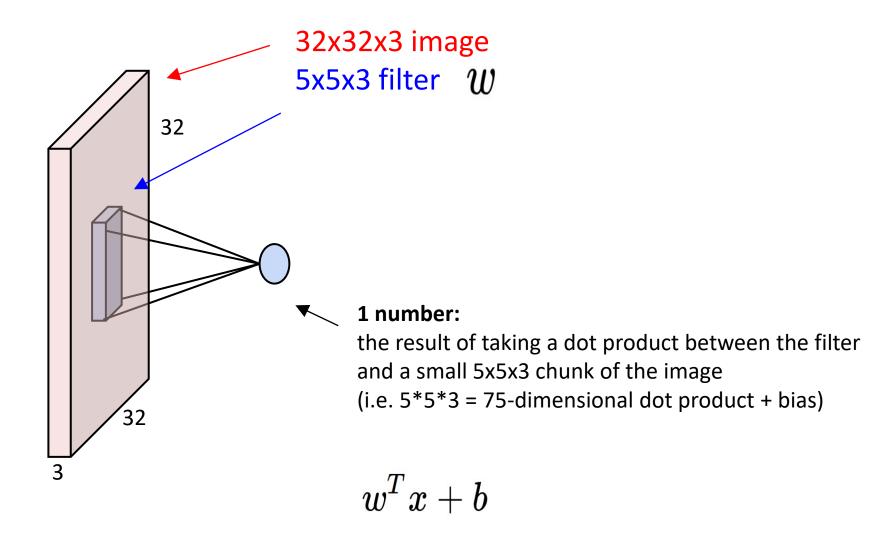

#### activation map

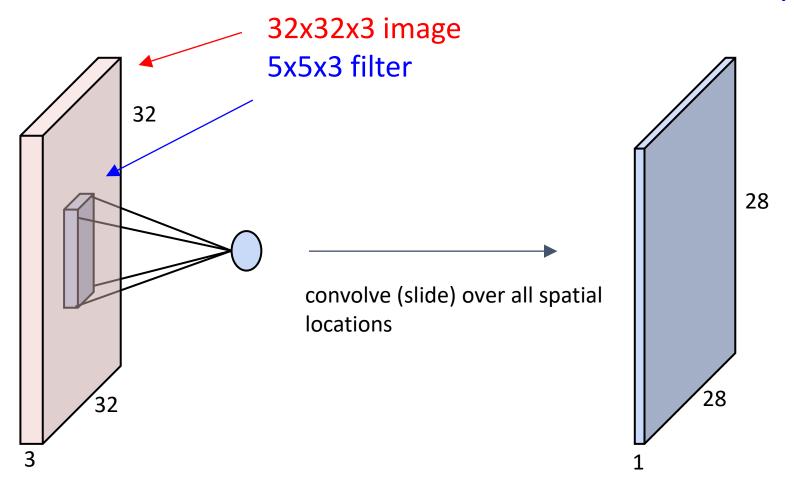

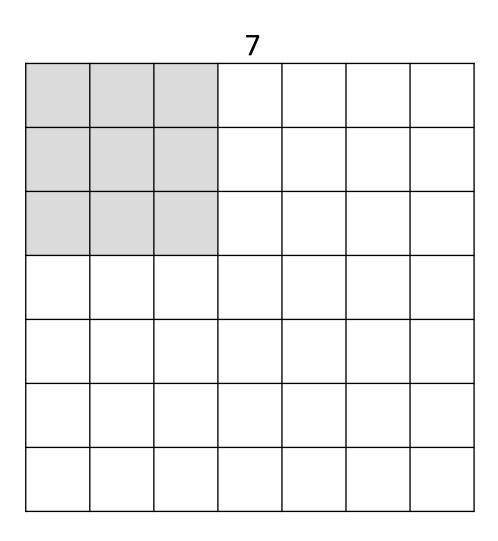

A closer look at spatial dimensions:

7x7 input (spatially) assume 3x3 filter, with stride 1

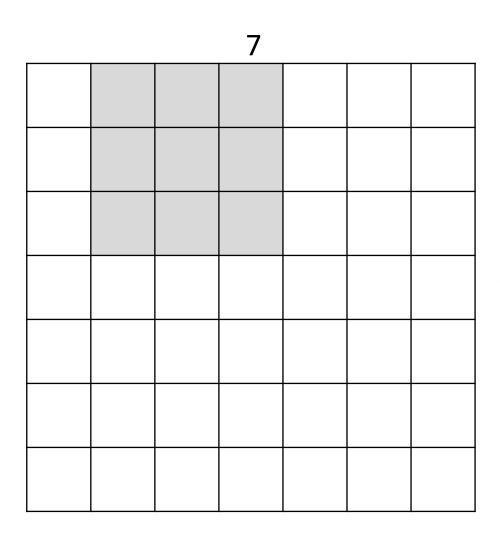

A closer look at spatial dimensions:

7x7 input (spatially) assume 3x3 filter, with stride 1

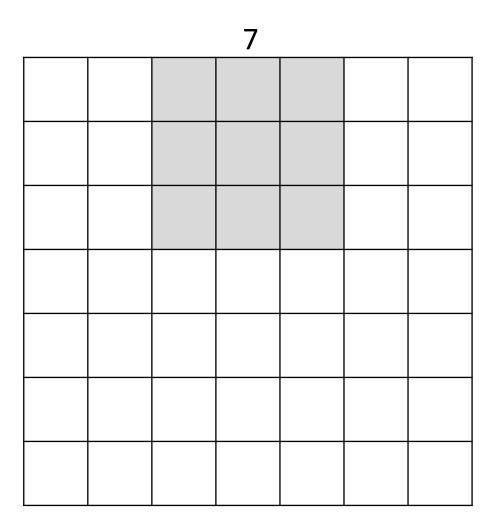

A closer look at spatial dimensions:

7x7 input (spatially) assume 3x3 filter, with stride 1

,

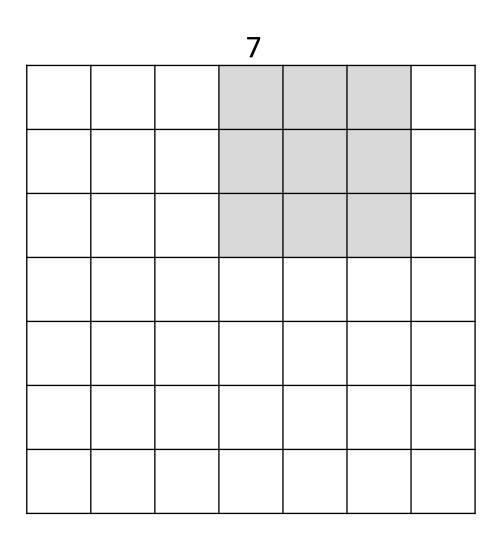

A closer look at spatial dimensions:

7x7 input (spatially) assume 3x3 filter, with stride 1

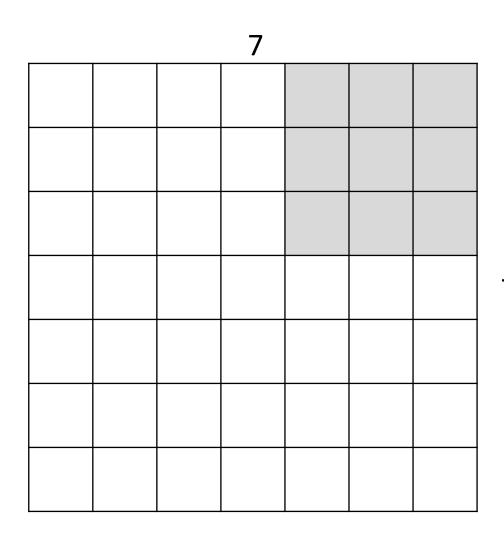

A closer look at spatial dimensions:

7x7 input (spatially) assume 3x3 filter, with stride 1

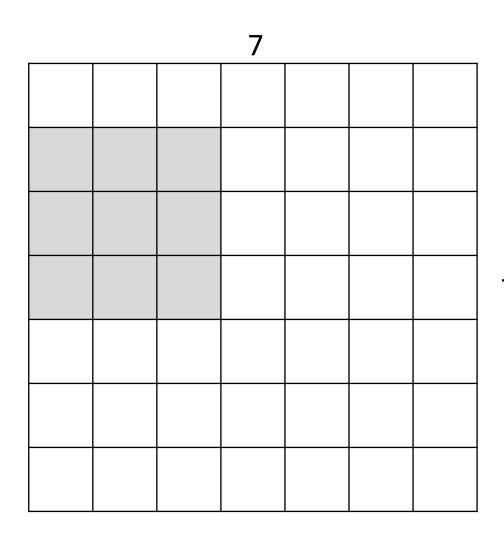

A closer look at spatial dimensions:

7x7 input (spatially) assume 3x3 filter, with stride 1

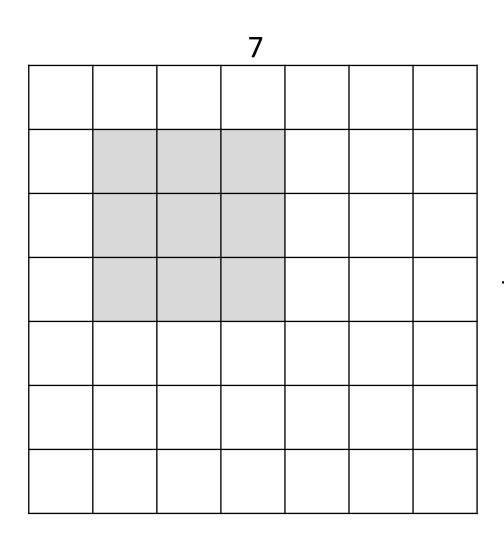

A closer look at spatial dimensions:

7x7 input (spatially) assume 3x3 filter, with stride 1

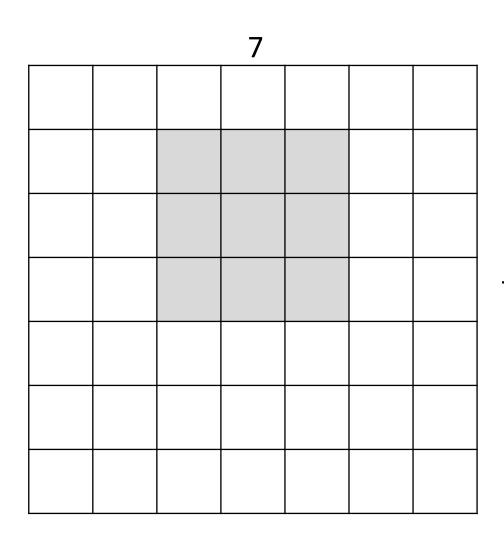

A closer look at spatial dimensions:

7x7 input (spatially) assume 3x3 filter, with stride 1

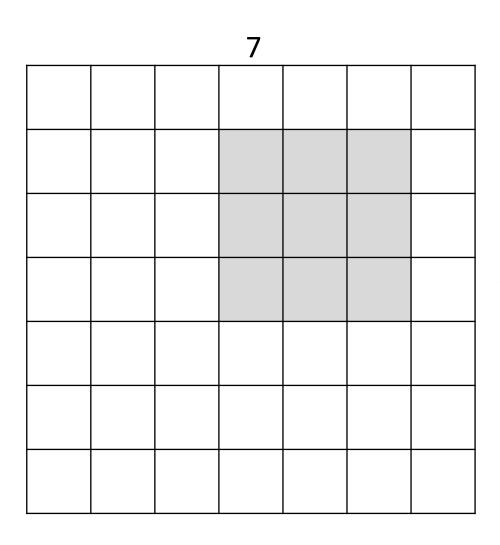

A closer look at spatial dimensions:

7x7 input (spatially) assume 3x3 filter, with stride 1

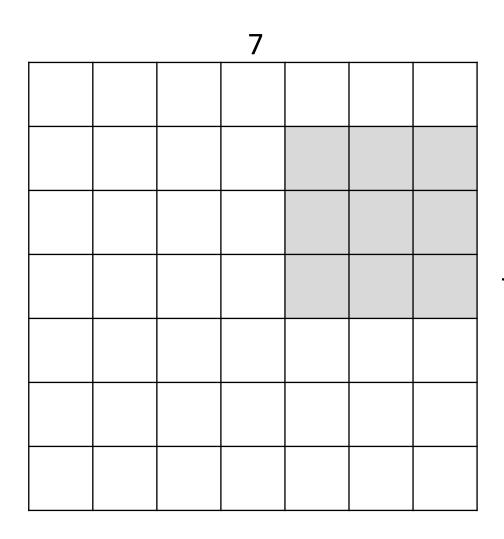

A closer look at spatial dimensions:

7x7 input (spatially) assume 3x3 filter, with stride 1

=> 5x5 output

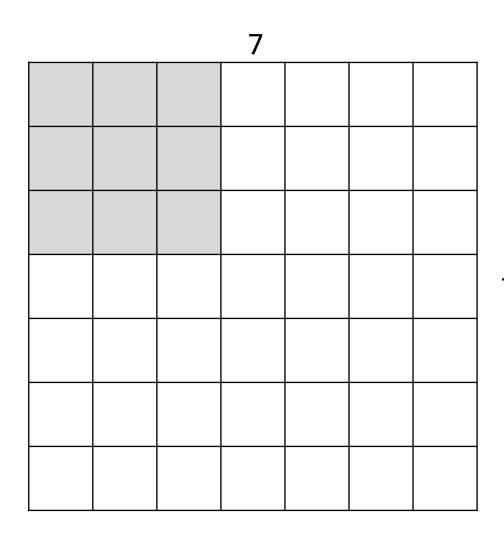

A closer look at spatial dimensions:

7x7 input (spatially) assume 3x3 filter, with stride 2

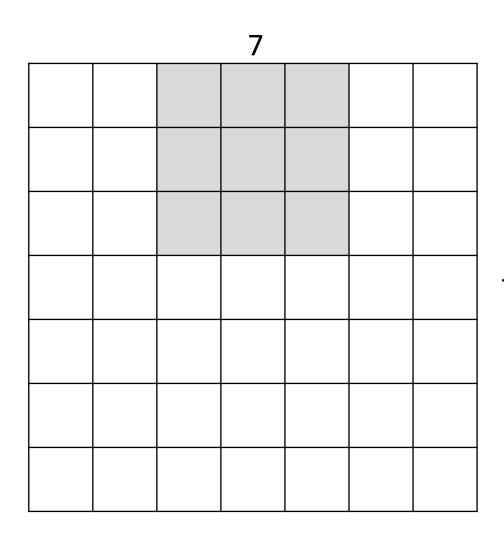

A closer look at spatial dimensions:

7x7 input (spatially) assume 3x3 filter, with stride 2

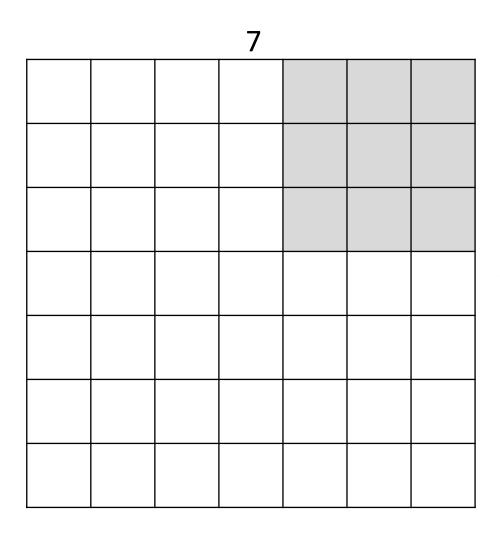

A closer look at spatial dimensions:

7x7 input (spatially) assume 3x3 filter, with stride 2

**=> 3x3 output!** 

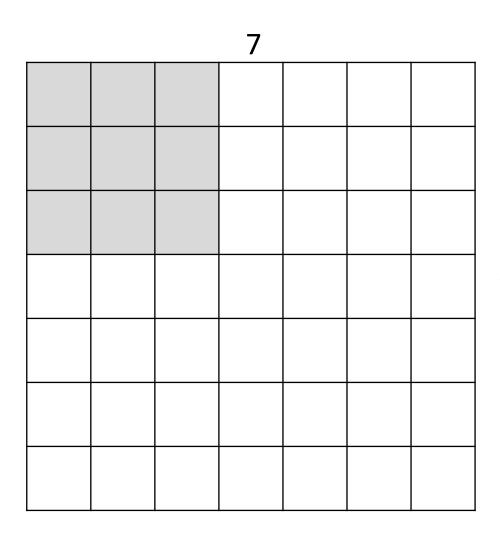

A closer look at spatial dimensions:

7x7 input (spatially) assume 3x3 filter, with stride 3

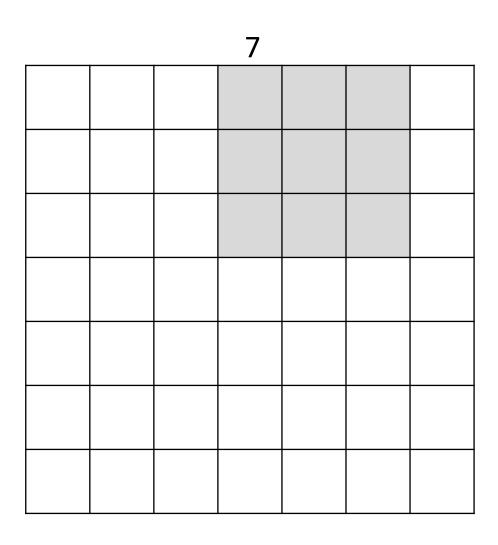

A closer look at spatial dimensions:

7x7 input (spatially) assume 3x3 filter, with stride 3

doesn't fit!
cannot apply 3x3 filter on 7x7
input with stride 3.

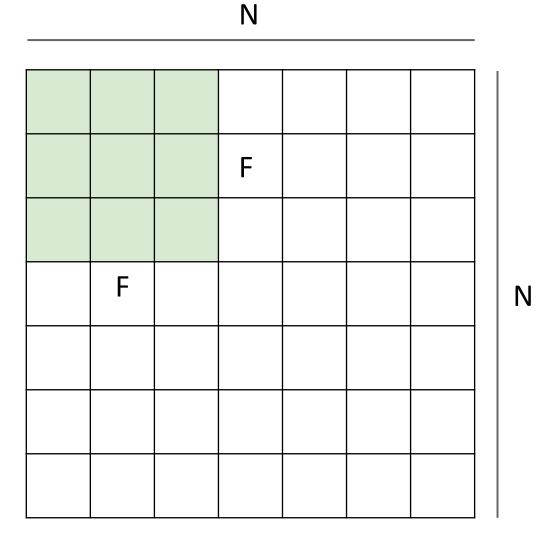

Output size:

e.g. N = 7, F = 3:  
stride 1 => 
$$(7 - 3)/1 + 1 = 5$$
  
stride 2 =>  $(7 - 3)/2 + 1 = 3$   
stride 3 =>  $(7 - 3)/3 + 1 = 2.33$ 

| 0 | 0 | 0 | 0 | 0 | 0 |  |  |
|---|---|---|---|---|---|--|--|
| 0 |   |   |   |   |   |  |  |
| 0 |   |   |   |   |   |  |  |
| 0 |   |   |   |   |   |  |  |
| 0 |   |   |   |   |   |  |  |
|   |   |   |   |   |   |  |  |
|   |   |   |   |   |   |  |  |
|   |   |   |   |   |   |  |  |
|   |   |   |   |   |   |  |  |

# In practice: Common to zero pad the border

```
e.g. input 7x7
3x3 filter, applied with stride 1
pad with 1 pixel border => what is
the output?
```

```
(recall:)
(N - F) / stride + 1
```

| 0 | 0 | 0 | 0 | 0 | 0 |  |  |
|---|---|---|---|---|---|--|--|
| 0 |   |   |   |   |   |  |  |
| 0 |   |   |   |   |   |  |  |
| 0 |   |   |   |   |   |  |  |
| 0 |   |   |   |   |   |  |  |
|   |   |   |   |   |   |  |  |
|   |   |   |   |   |   |  |  |
|   |   |   |   |   |   |  |  |
|   |   |   |   |   |   |  |  |

# In practice: Common to zero pad the border

e.g. input 7x7
3x3 filter, applied with stride 1
pad with 1 pixel border => what is
the output?

7x7 output!

| 0 | 0 | 0 | 0 | 0 | 0 |  |  |
|---|---|---|---|---|---|--|--|
| 0 |   |   |   |   |   |  |  |
| 0 |   |   |   |   |   |  |  |
| 0 |   |   |   |   |   |  |  |
| 0 |   |   |   |   |   |  |  |
|   |   |   |   |   |   |  |  |
|   |   |   |   |   |   |  |  |
|   |   |   |   |   |   |  |  |
|   |   |   |   |   |   |  |  |

# In practice: Common to zero pad the border

in general, common to see CONV layers with stride 1, filters of size FxF, and zero-padding with (F-1)/2. (will preserve size spatially)

```
e.g. F = 3 => zero pad with 1
F = 5 => zero pad with 2
F = 7 => zero pad with 3
```

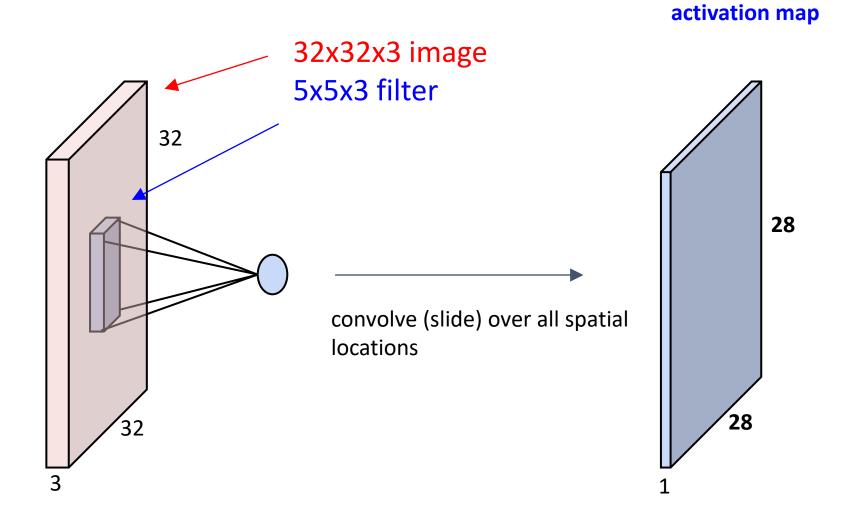

#### consider a second, green filter

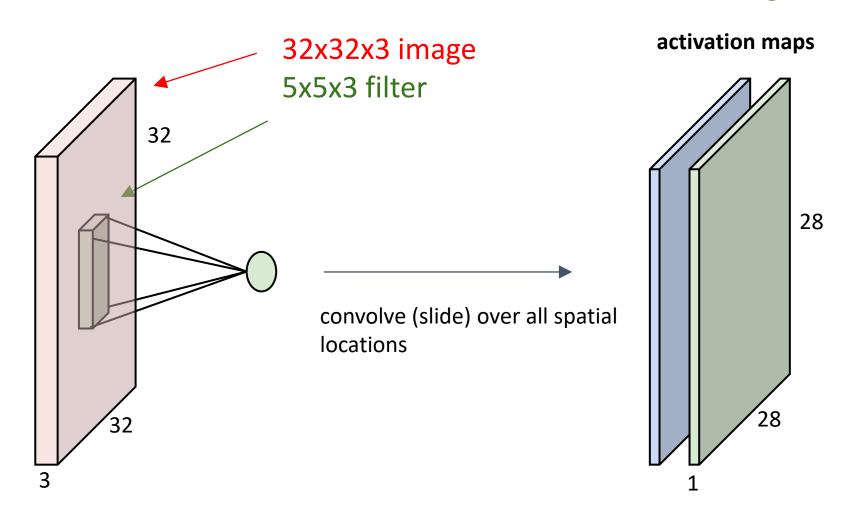

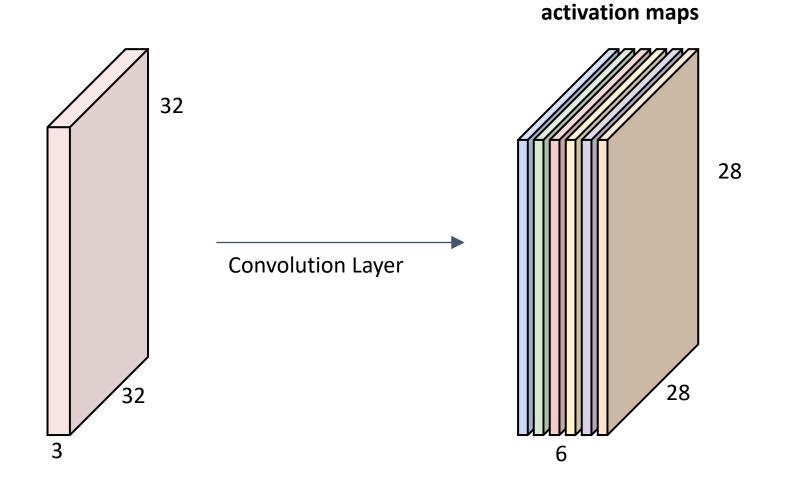

For example, if we had 6 5x5 filters, we'll get 6 separate activation maps

We stack these up to get a "new image" of size 28x28x6!

**Preview:** ConvNet is a sequence of Convolution Layers, interspersed with activation functions

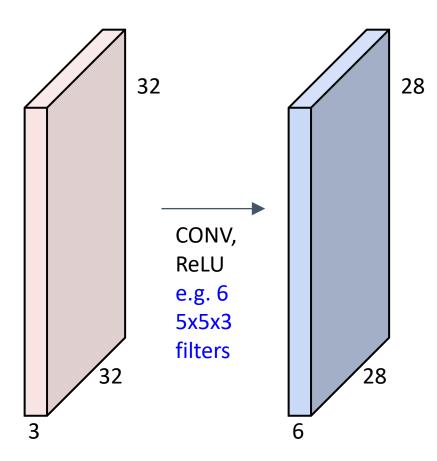

**Preview:** ConvNet is a sequence of Convolutional Layers, interspersed with activation functions

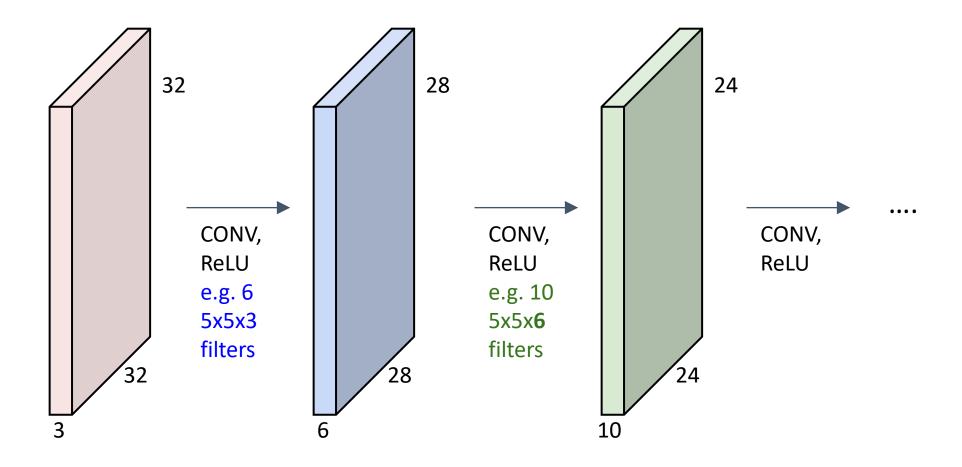

#### Convolutional Neural Networks

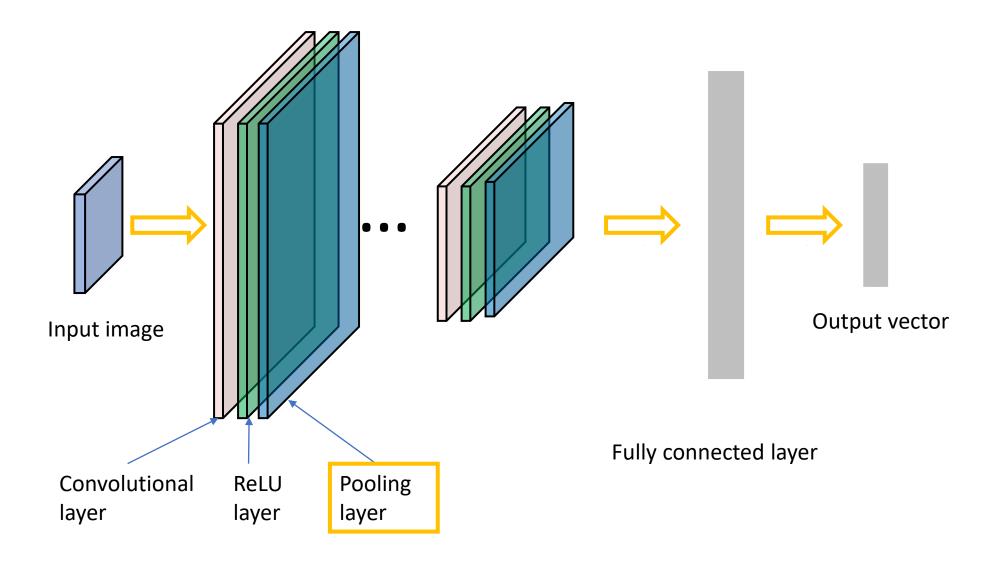

## Pooling Layer

- makes the representations smaller and more manageable
- operates over each activation map independently:

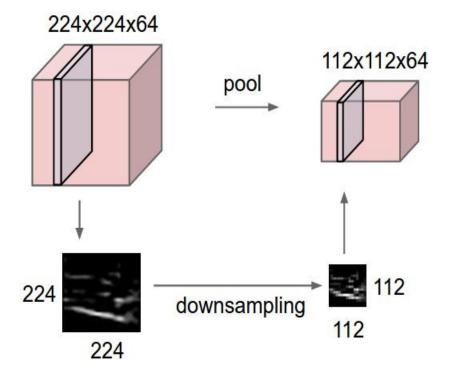

# Max Pooling Layer

#### Single depth slice

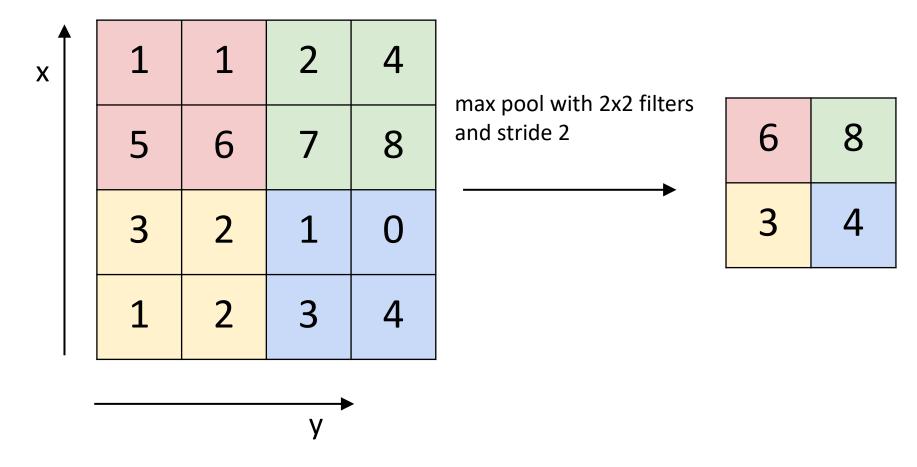

#### Further Reading

- Stanford CS231n, lecture 5, Convolutional Neural Networks http://cs231n.stanford.edu/schedule.html
- Deep learning with PyTorch
   https://pytorch.org/tutorials/beginner/deep learning 60min blitz.html
- AlexNet (2012): <u>https://papers.nips.cc/paper/2012/hash/c399862d3b9d6b76c8436e924a68c45b-Abstract.html</u>
- Vgg16 (2014): <a href="https://arxiv.org/abs/1409.1556">https://arxiv.org/abs/1409.1556</a>
- GoogleNet (2014): <a href="https://arxiv.org/abs/1409.4842">https://arxiv.org/abs/1409.4842</a>
- ResNet (2015): <a href="https://arxiv.org/abs/1512.03385">https://arxiv.org/abs/1512.03385</a>